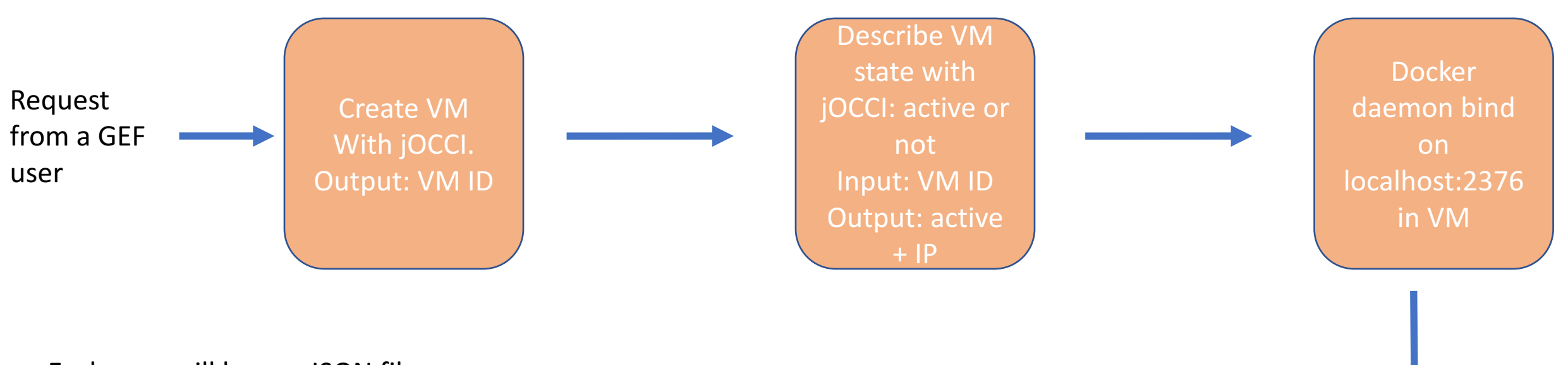

- Each user will have a JSON file
- JSON file name will be extract from usercert.pem:
	- E.g AlbertDupont.json
- JSON store input/output related to the cloud:
	- VM ID, state of VM, public IP
	- Time the VM has been created
	- Time GEF service started / finished
- From the 2 lasts points  $\rightarrow$  would allow to remove/manage VM state after a selected delay
- jOCCI module needs to be dockerize

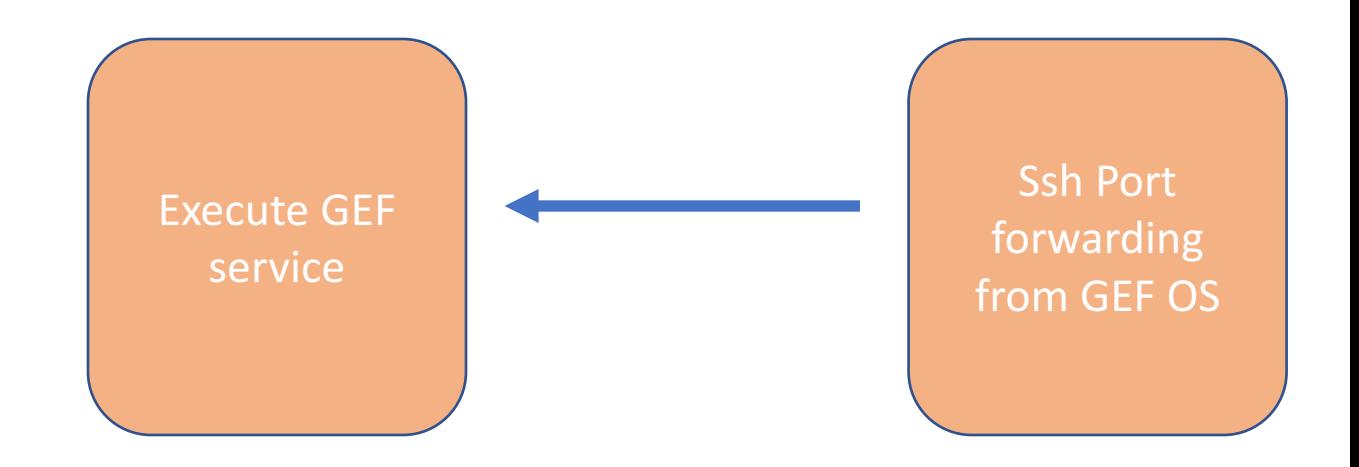